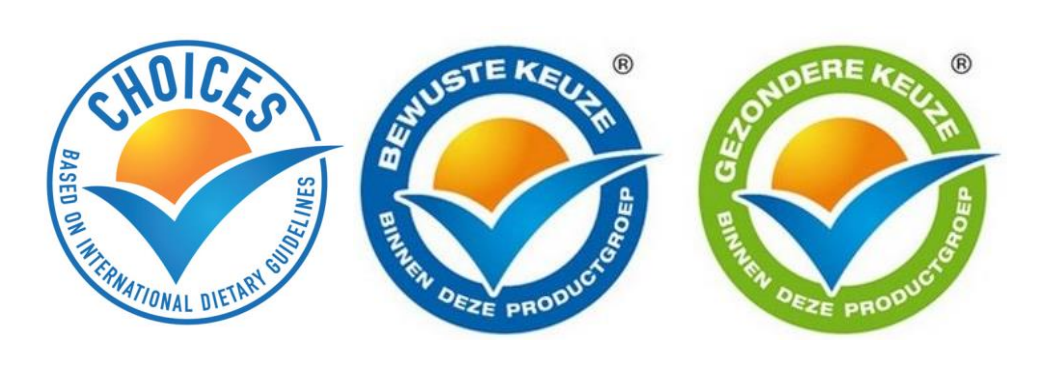

**Figura 4. Ejemplos dos los logos para el programa "Choices" aprobados.**